## ePA, eAU & eRe<br>im PVS tomed

Telemedinizisc Fortbildungstage<br>Thüringen

Bitte beachten Sie: Alle Teilnehmer sind stumm gesch

Bitte nutzen Sie zur Kommunikation die "F&A"-Funktion Bildschirmrand.

# Inhalts- verzeichnis

*01* ePA

02 KIM & eA

03 eAU Ausl

04 eRezept

*05* Fragen

## Elektronische Patienter (ePA)

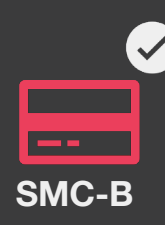

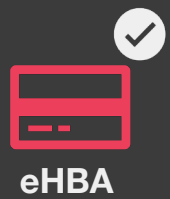

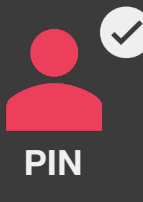

Zielstellung: Behandlungsdaten aller mitbehandelnden  $\ddot{A}$ Beschreibung: Dokumentation aller behandlungsrelevan eines Patienten (Befunde, Arztbriefe, Medikationen, Imp Patientenakte (nach Zustimmung des Patienten)

Zeitpunkt: Die Entwicklung der gematik-ePA hat über di Feldtestphase findet seit Januar 2021 statt, die 2. Testpl 01.07.2021 ist der flächendeckende Rollout in der Phase der ePA) angestrebt . Die ePA wird 3-stufig ausgebaut.

Förderung: Update ePA-Konnektor 400,00 €, PVS-Anpas €/Quartal (Netto-Beträge)

## Elektronische Patientena (ePA) – Ausbaustufen

#### ePA Stufe 1.1 (seit 01.07.2021)

#### Berechtigungskonzept:

- Berechtigungen für Institutionen erteilen (2-Wege möglich)
- Einstellen und Herunterladen von Dokumenten (PDF, JPEG) durch den Versich
- Einstellen und Herunterladen von Dokumenten (PDF, JPEG) durch den Leistur

#### ePA Stufe 2 (Einführung ab Q1/2022)

#### Verfeinertes Berechtigungskonzept: Erteilung gezielter Zugriffsberechtigungen a

- Strukturierte Dokumentenformate (MIO`s): Impfausweis, Mutterpass, Kinderur zukünftig die Patientenkurzakte
- Einfacher Krankenkassenwechsel ohne Datenverlust
- Einstellen von Kassendaten durch eine Krankenversicherung
- Umsetzung des betrieblichen Service Monitorings

## Wie funktioniert die ef Patienten? (Berechtigu

- Mobil durch ePA-App der KK
	- Aktivieren der ePA
	- Einsicht der ePA über eine ePA-App, die Patienten von ihrer KK er
		- Ø Berechtigung für Leistungserbringer erteilen
		- $\triangleright$  Dokumente einstellen
		- Ø Eingestellte Dokumente einsehen
		- Ø Eingestellte Dokumente löschen
- Beim Leistungserbringer in der Praxis mit EGK 2.1 & PIN (durch Versiche
	- Einmalige Aktivierung der ePA (nur notwendig vor der ersten Nutz
	- Erteilung der ad-hoc-Berechtigung über Bestätigungsverfahren am
	- Anzeigen auf dem TI-fähigen KT

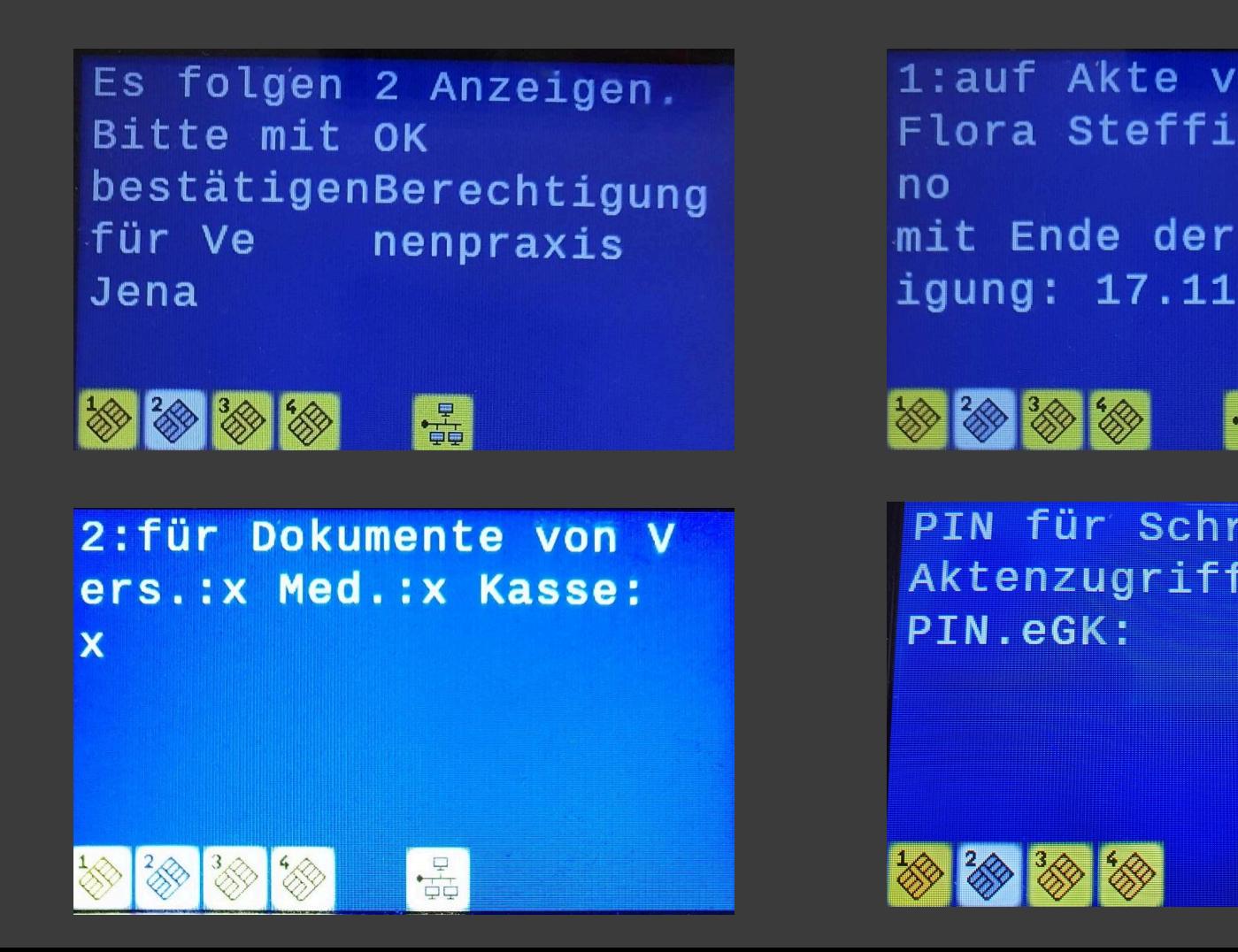

### Wie funktioniert die el tomedo®? . . .

Kürzel

Name BS1 BS2

gelöschte anze

Kein \

Kein \

Privatrechnungstyp (Standard

Privatrechnung:

BG-Rechnung:

DALE-UV

● Voraussetzungen zur funktionalen Nutzung der ePA:

Konnektor-Upgrade (mindestens auf ePA/PTV4)

- aktuelles tomedo® (mindestens Quartalsupdate Juni/Juli 2021, Version 1.99.0.9)

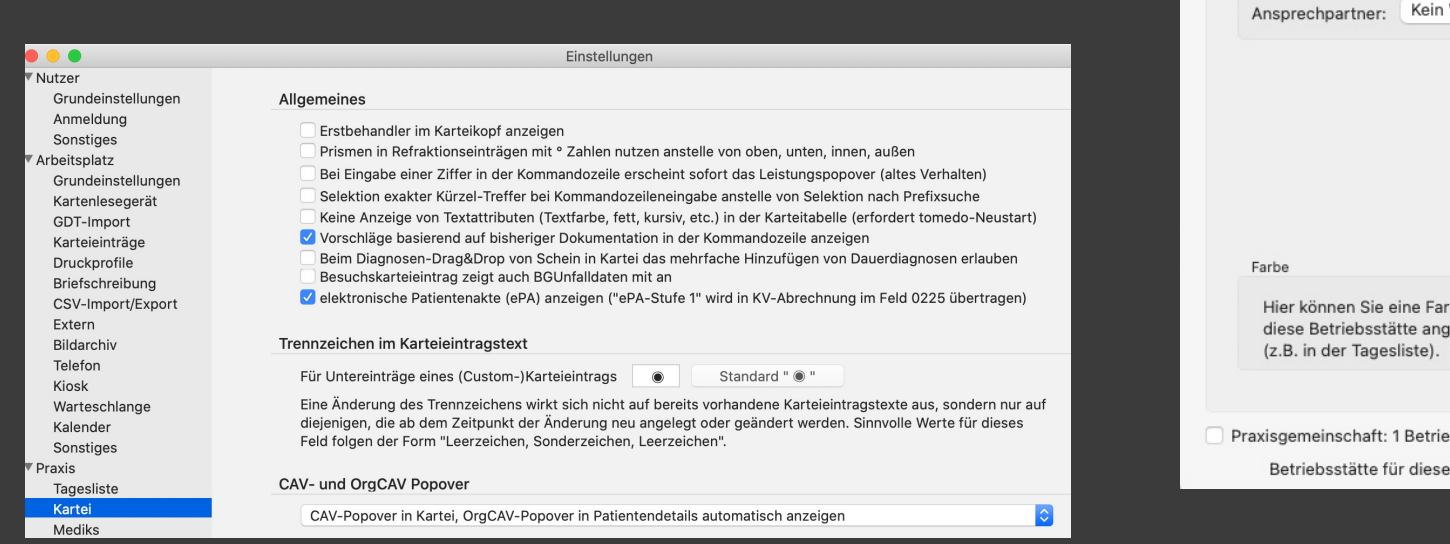

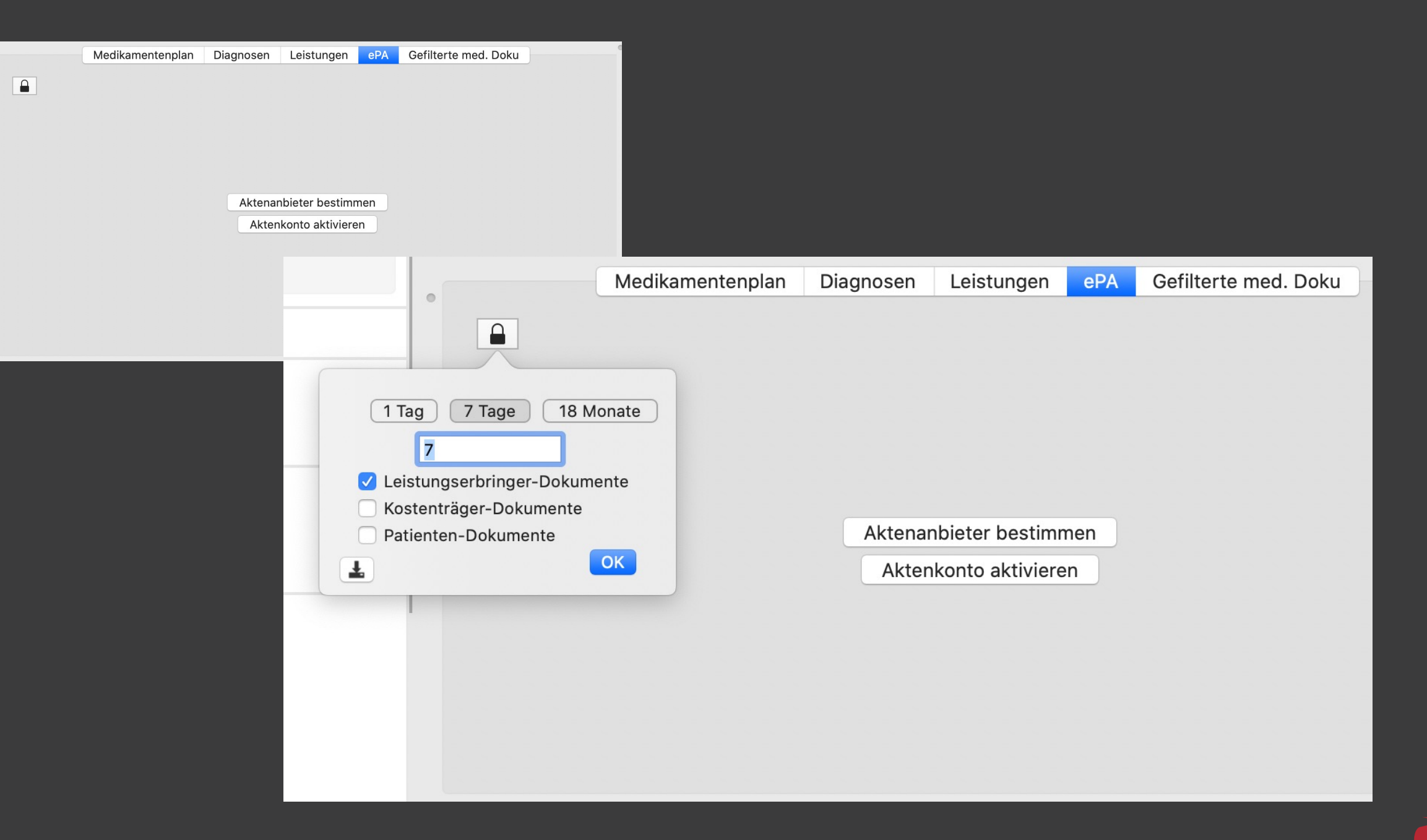

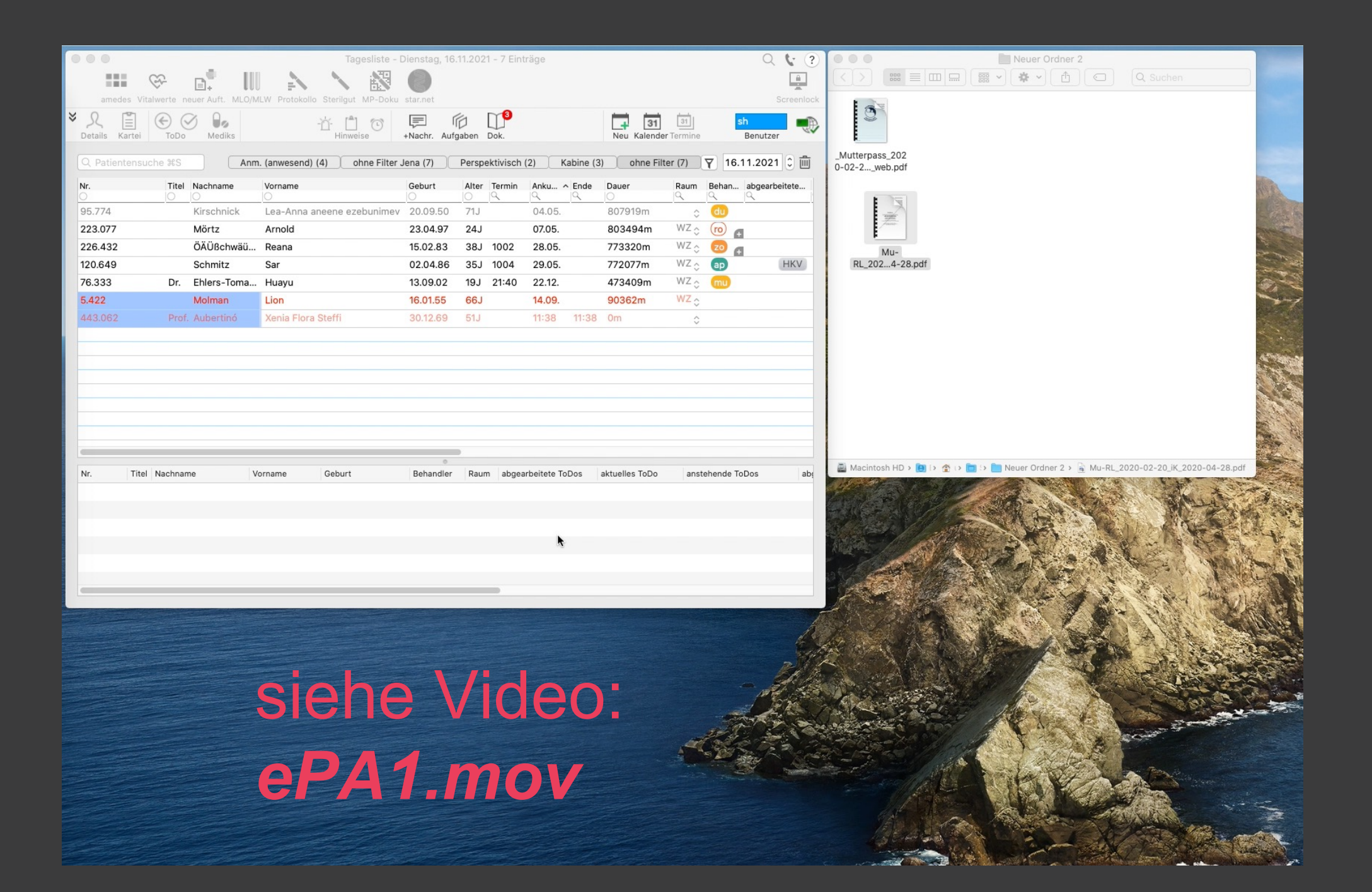

### Was passiert bei ePA Stufe 2 aussehen? (Am Beispiel Mutterpass)

![](_page_9_Picture_19.jpeg)

 $+|-$ 

Schließen

## Fragen zur ePA?

![](_page_10_Picture_1.jpeg)

## Kommunikation im Medizinwesen (KIM)

![](_page_11_Picture_1.jpeg)

#### Zielstellung

**• Sicherer, digitaler Austausch von elektronischen Nachrichten** allen an der TI teilnehmenden Leistungsbringern und O verschlüsselter und signierter E-Mail

#### Beschreibung

- **Ein mittels eHBA signiertes und verschlüsseltes Dokument wird zur** und Empfänger sicher über die TI ausgetauscht
- Voraussetzung: KIM-Mailadresse (tomedo® kann als zer Buchung Ihrer KIM-Mailadresse durchführen)

### Komfortsignatur, Stapelsignatur, Einfachsignatur<br>Qualifizierte elektronische Signatur (QES)

![](_page_12_Picture_8.jpeg)

![](_page_13_Picture_0.jpeg)

D O

14

![](_page_14_Picture_4.jpeg)

![](_page_15_Picture_0.jpeg)

![](_page_15_Picture_1.jpeg)

![](_page_16_Picture_4.jpeg)

![](_page_16_Picture_1.jpeg)

 $\bullet\bullet\bullet$ 

![](_page_17_Figure_1.jpeg)

Brief erstellen

18

Editieren

![](_page_18_Picture_0.jpeg)

![](_page_19_Picture_12.jpeg)

20

## Fragen zu KIM?

# Elektronische Arbeitsun<br>keitsbescheinigung (eAl

Zielstellung: Papiergebundener Prozess soll digitalisiert werden

Beschreibung: Versicherte müssen nicht mehr selbst ihre Kranke über eine Arbeitsunfähigkeit informieren. Dies erfolgt künftig ele übermitteln die eAU-Daten an die Krankenkassen, diese wieder Arbeitgeber bestimmten Daten weiter.

Zeitpunkt: Zwei Stufen der Einführung: Ab 01.10.2021 elektronis Krankenkassen, ab 01.07.2022 elektronischer Versand auch an d Krankenkasse)

## eAU – Ausbaustufen

#### eAU Stufe 1 (bei tomedo / zollsoft mit Q4-Update zum Jahreswechsel)

#### ab 01.10.2021: Elektronischer Versand an die Krankenkassen z.T. möglich (Verlängerung der möglichen Verwendung des Muster 1 durch KBV bis 30.06.20

- Praxen leiten nur die eAU-Daten weiter, die für die Krankenkassen bestimmt
- Übermittlung erfolgt mit Hilfe von KIM
- **•**Patienten bekommen weiterhin einen Papierausdruck für Arbeitgeber und für Muster 1  $\rightarrow$  Papier- und Blankoformular werden durch einfache Ausdrucke aus mithilfe des PVS und geben sie Patienten unterschrieben mit
- Aufgabe, den Ausdruck an den Arbeitgeber zu senden, bleibt zunächst bei d

#### eAU Stufe 2

#### ab 01.07.2022: Einführung Elektronischer Versand an die Arbeitgeber

- Weiterleitung der Daten an den Arbeitgeber soll nur noch digital erfolgen (ül
- Vertragsärzt:innen sind weiterhin verpflichtet, Patienten eine AU-Bescheinigu
- auf Wunsch der Patienten wird ein unterschriebener Ausdruck für den Arbeite

## Voraussetzungen für eA

#### Wie kann ich prüfen ob ich eAU Ready bin bzw. was muss vorhanden sein, dami

Wenn Sie bereits erfolgreich einen mit dem eHBA signierten eArztbrief versende in der Lage, nachdem Sie das Software-Update von tomedo eingespielt haben, e

#### Wenn ich mir nicht sicher bin, was muss vorhande sein?

- Mindestens ein eHealth Upgrade Ihres TI-Konnektors (Wir empfehlen dennod
- funktionierendes und konfiguriertes stationäres (von der gematik) TI-zertifiziertes
- ▶ Softwareupdate von tomedo (erfolgt nach aktueller Planung mit Q-Update zum
- Aktuellen elektronischen Heilberufsausweis (eHBA) neuesten Generation (Ihr
- Ø Eine beantragte und eingerichtete KIM Adresse

#### https://tomedo.de/wissenswertes/tomedo-eau-ready-check/

## Wie wird die eAU in ton Einführung aussehen?

![](_page_24_Picture_13.jpeg)

![](_page_25_Picture_5.jpeg)

![](_page_26_Picture_8.jpeg)

#### $\bullet\bullet\bullet$

eAU Verwaltung

#### Im Zeitbereich

#### Von 1.11.2021  $\hat{\downarrow}$  bis 11.11.2021  $\hat{\downarrow}$  alle fehlerhaft nicht gesendet nicht erfolgreich

#### Alle nicht versendeten Laden

![](_page_27_Picture_50.jpeg)

Details

Patient Nichts ausgewählt

Status: Nichts ausgewählt

Fehler: Nichts ausgewählt

Selektierte AUs (KK) Signieren

 $-200$ 

Stornieren

Selektierte AUs (KK) Signieren und Senden

 $OK$ 

28

 $\bullet \bullet \bullet$ 

#### eAU Verwaltung

#### Alle nicht versendeten Laden

Von 30.10.2021 ↓ bis 10.11.2021 ↓ Im Zeitbereich laden

![](_page_28_Picture_79.jpeg)

### siehe Video:

*eAU2.mov*

Details

Fehler

 $\sim$ 

Patient Montanaä, Hanna 01.01.01

Status: Noch nicht versendet

Selektierte AUs (KK) Signieren

Selektierte AUs (KK) Signieren und Senden

 $OK$ 

![](_page_28_Picture_80.jpeg)

![](_page_28_Picture_81.jpeg)

![](_page_28_Picture_82.jpeg)

#### ungen/Hinweise

Favoriten

Stornieren

estimmte Laboruntersuchungen im Zusammenhang mit Diagnosen M-Kodes A19.9 können gemäß Infektionsschutzgesetz (IfSG) und EB außerhalb des Budgets abgerechnet werden. Dies wird mit der Kennnummer 3 des EBM gekennzeichnet. Die Regelungen des EBM sind zu beachten.

10.11.2021 | Karteieintrag, Leistung, Diagnose etc. hier eingeben (s. Tooltipp)

Eigene Filterung (16)

## Fragen zur eAU?

![](_page_29_Picture_1.jpeg)

![](_page_30_Picture_0.jpeg)

![](_page_30_Picture_1.jpeg)

![](_page_30_Picture_2.jpeg)

![](_page_30_Picture_3.jpeg)

Zielstellung: sukzessive Ablösung des Papierrezepts Ärzt:innen, Versicherte, Apotheker:innen

#### Beschreibung:

- · Ärzt:innen sollen zukünftig Arzneimittel elektronis rein telemedizinischer Behandlung
- **Apotheker:innen vor Ort sollen die elektronischen** bearbeiten können

## eRezept – Ausbaustufen

#### **Bundesweiter Start des E-Rezepts** Erfahrungen sammeln und Akzeptanz steigern

#### Das E-Rezept Stufe 1 startet ...

... für Verordnungen von apothekenpflichtigen Arzneimitteln ... für gesetzlich Versicherte

#### **4. Quartal 2021**

**Bundesweite Einführungsphase** Ziel: Verfügbarkeit & Akzeptanz stei

#### **3. Quartal 2021**

**Testphase mit Fokusregion** (Berlin/Brandenburg) **Ziel: Evaluation der Anwendung** 

## eRezept – Weitere II

#### Vorbereitungen in der Praxis:

- Beantragung des eHBA bei der zuständigen Ärztekammer
- Update des PVS (tomedo®), damit es eRezepte erstellen kann, Upgrade
- kostenfreies Schulungsvideo der gematik: Produktexpert:innen zeigen, w und was das eRezept im Praxisalltag bedeutet  $\rightarrow$  medizinisches Fachper bundesweite Einführung ab Herbst vorbereiten: https://www.youtube.co

#### Vorteile:

- Arzt/Ärztin muss nicht mehr jede Verordnung per Hand unterschreiben
- · Patient muss regelmäßig verordnete Rezepte nicht mehr persönlich abho
- · Bei Videosprechstunden können Rezepte digital ausgestellt und vom Pat aufgerufen werden

### Wann kommt das eRezept und wird es in tomedo genutzt?

- $\bullet$  Rollout ist geplant ab dem Quartals-Update Ende Q4 in 2-3 Phasen bis tomedo Praxen
- Aktuelle Problemstellungen:
	- Nicht alle AVS und ABR Anbieter sind mit aktuellem Stand hier Rea
	- $\triangleright$  Versicherte verfügen nur zu einem Bruchteil über eine NFC-fähige fähigem Smartphone
	- $\triangleright$  Beseitigen von "Kinderkrankheiten" in der TI und dem entsprechen Verordnungen

![](_page_34_Picture_11.jpeg)

siehe Video: *eRezept.mov* Fragen zum eRezept?

## [Danke](http://www.tomedo.de) für Ihre Aufmerksamkeit! Gibt es noch Fragen?

#### ●www.tomedo.de

- ●Vertrieb: 03641 269 41 62
- ●Support: 03641 268 41 51
- ●Telefax: 03641 268 71 83
- www.zollsoft.de
- Ernst-Haeckl-Platz
- Geschäftsführer: D
- Registergericht: Ar